# **Mon petit cahier d'arts plastiques 6ème**

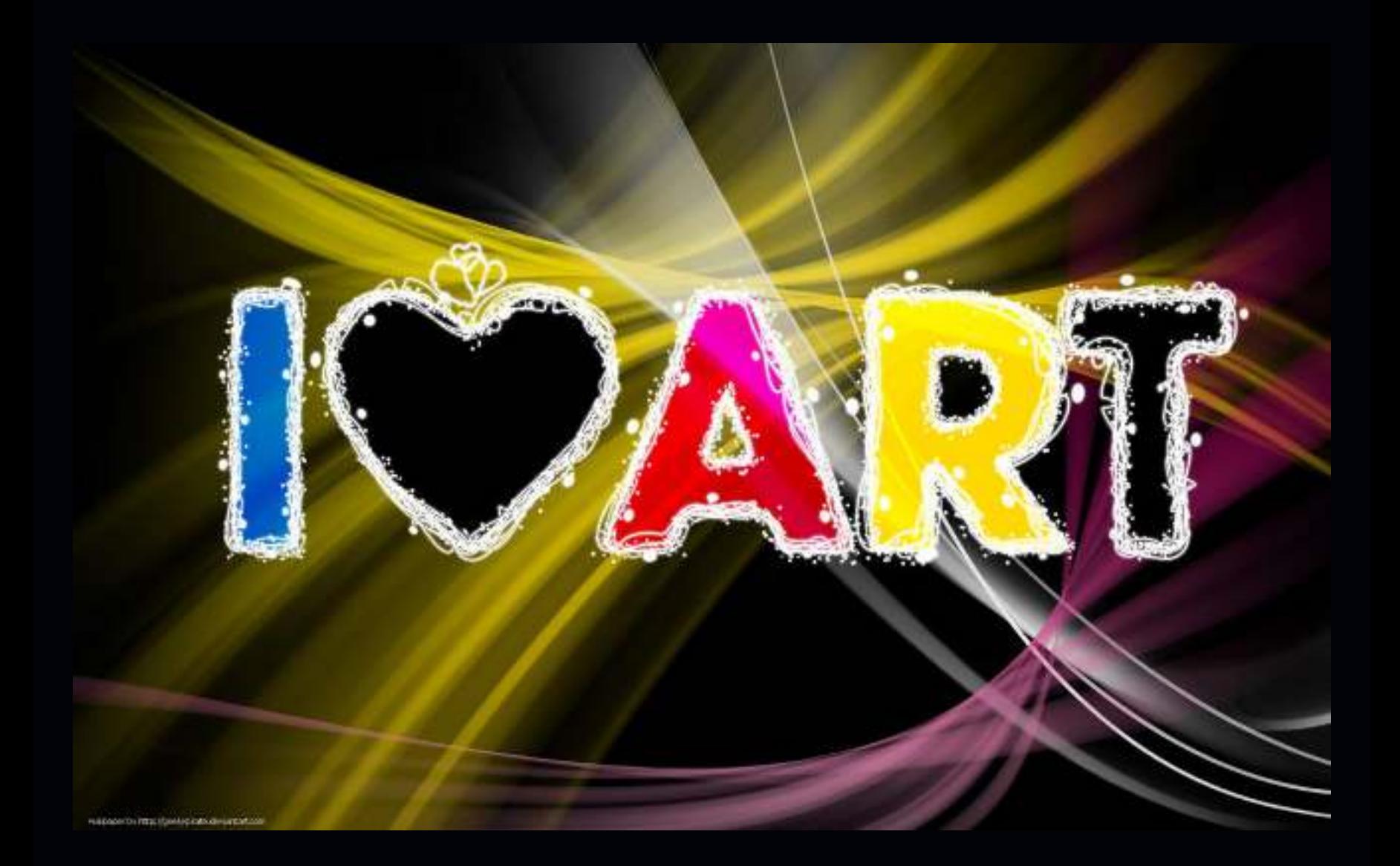

Ce livre a été créé par Mme Godard, Professeur d'arts plastiques au collège Marcel AYME de Chaussin.

## **Le cercle chromatique des couleurs**

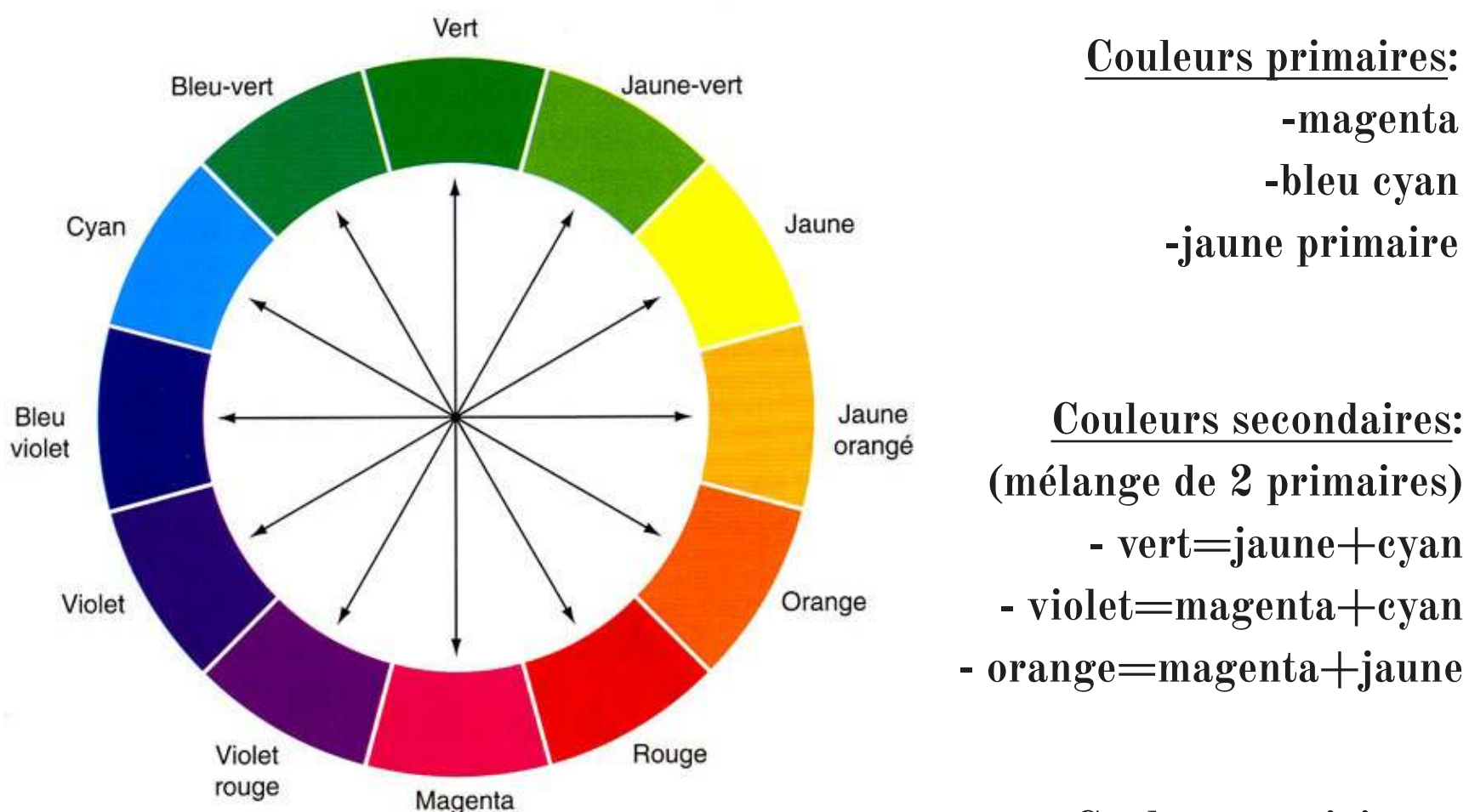

#### **Couleurs tertiaires:**

- **(Mélange d'une primaire et d'une secondaire)**
- **jaune orangé ou jaune d'or =jaune+orange** 
	- **vermillon ou rouge =magenta+orange**
	- **mauve ou violet rouge=magenta+violet**
	- **bleu outremer ou bleu foncé=violet+cyan** 
		- **bleu turquoise ou bleu vert=vert+cyan**
	- **vert printemps ou jaune vert=vert+jaune**

# **Les familles de contrastes: Il existe 3 grandes familles de contrastes**

#### **Les contrastes clair#obscur**

 **une couleur claire s'oppose à une couleur foncée** 

#### **Les contrastes chaud#froid**

**Couleur chaude=couleur à base de magenta # couleur froide=couleur à base de cyan** 

**Le jaune est neutre (il est froid quand il est associé aux couleurs froides, il est chaud quand il est associé aux couleurs chaudes)**

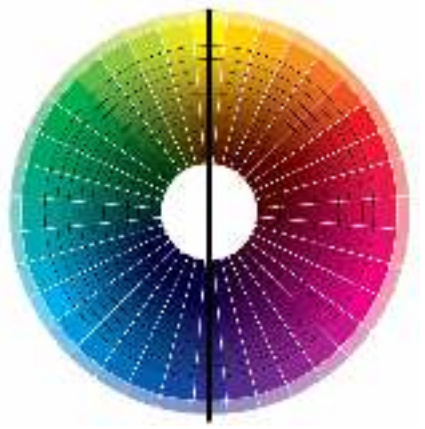

#### **Les contrastes primaire#secondaire:**

**Chaque couleur primaire s'oppose à la couleur secondaire, néée du mélange des 2 autres primaires. On les appelle alors des couleurs complémentaires.** 

#### LES COULEURS COMPLÈMENTAIRES

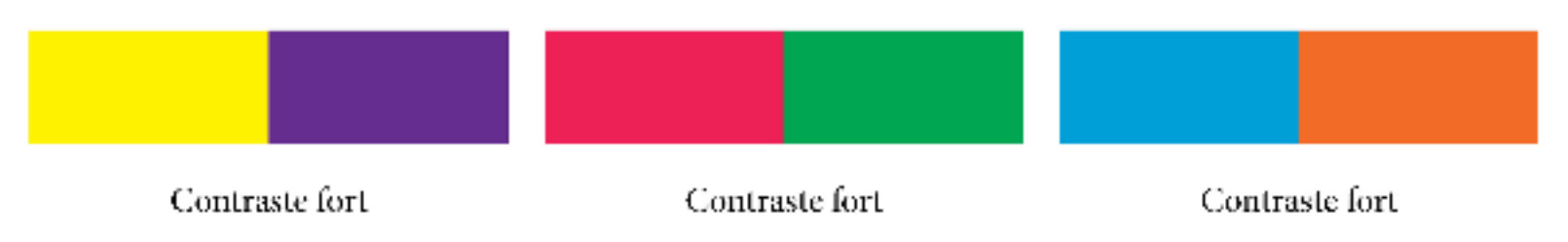

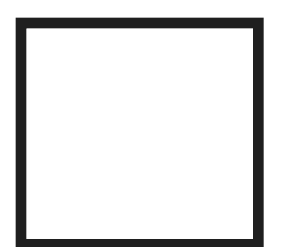

### **Et le noir et le blanc?**

I

**Le noir et le blanc ne sont pas des couleurs mais des valeurs.** 

**On assombrit une couleur en lui ajoutant du noir (la couleur devient de plus en plus foncée)** 

**On éclaircit une couleur en lui ajoutant du blanc (la couleur devient de plus en plus claire)** 

# **Le dégradé**

**Un dégradé est le passage progressif d'une couleur à cette même couleur plus claire ou plus foncée.** 

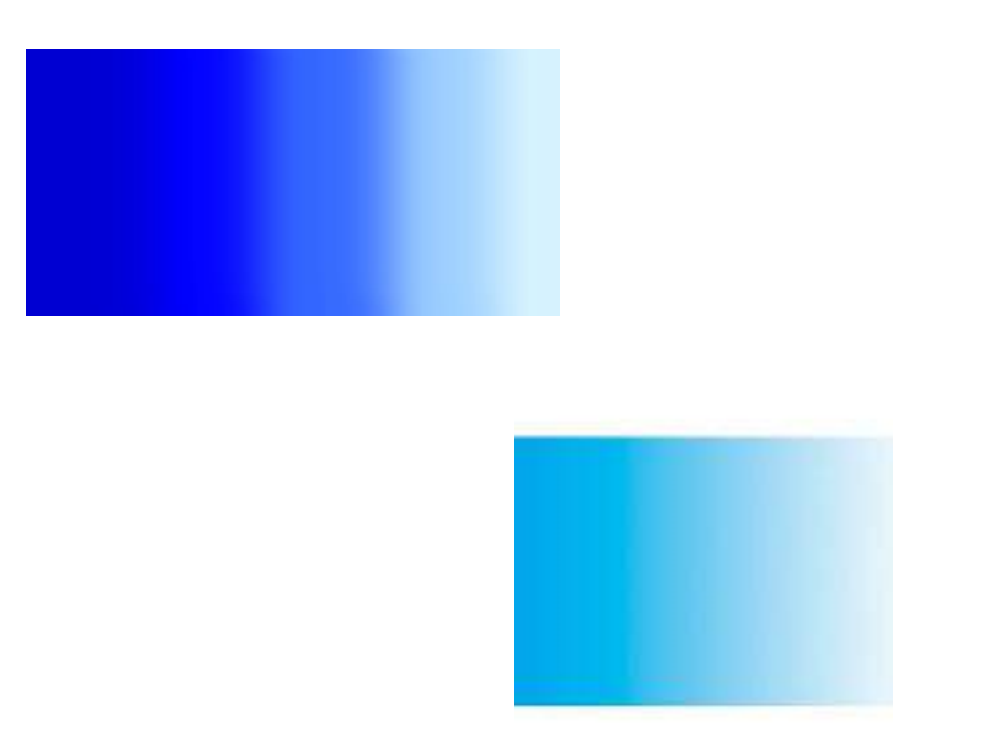

#### **La symbolique des couleurs**

**Comme les fleurs, les couleurs ont leur langage. Chaque couleur possède une symbolique. Mais attention cette symbolique peut changer selon les pays.**

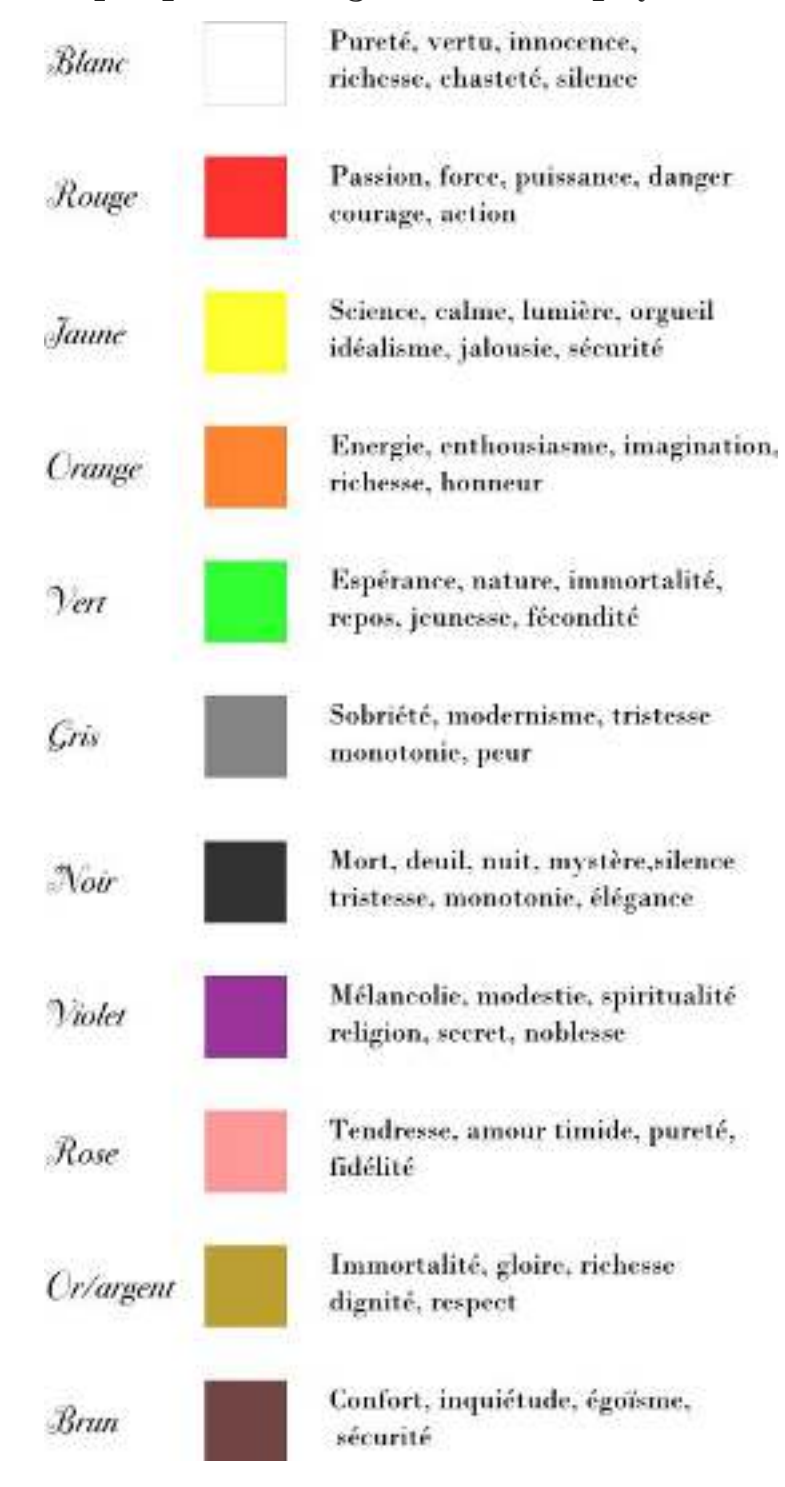

#### **La sculpture**

#### **La sculpture est une œuvre tridimensionnelle (en 3 dimensions)**

Elle peut être créée:

-par **retrait** dans un bloc de matière brute (exemples: bois, pierre, marbre...)

-par **modelage** (terre, argile, pâte à modeler...)

-par **moulage** (bronze, matériaux synthétiques comme le plastique, plâtre...)

-par **assemblage** (lorsqu'elle est créée par assemblage, tous les matériaux imaginables peuvent être utilisés)

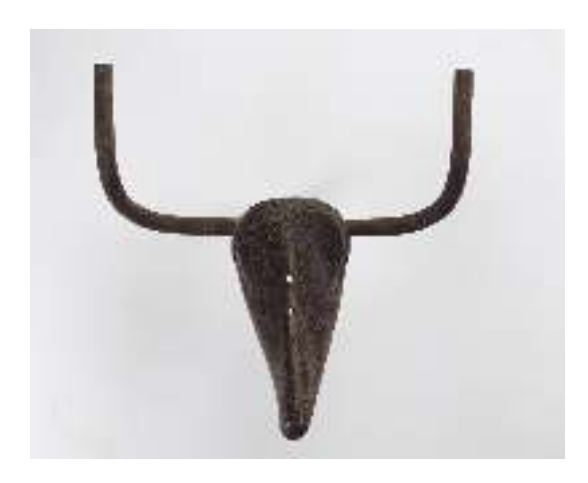

La tête de taureau de Picasso est un assemblage d'un guidon et d'une selle de vélo.

#### **Le bas-relief**

Le **bas-relief** est une sculpture dont les formes se détachent légèrement du support.

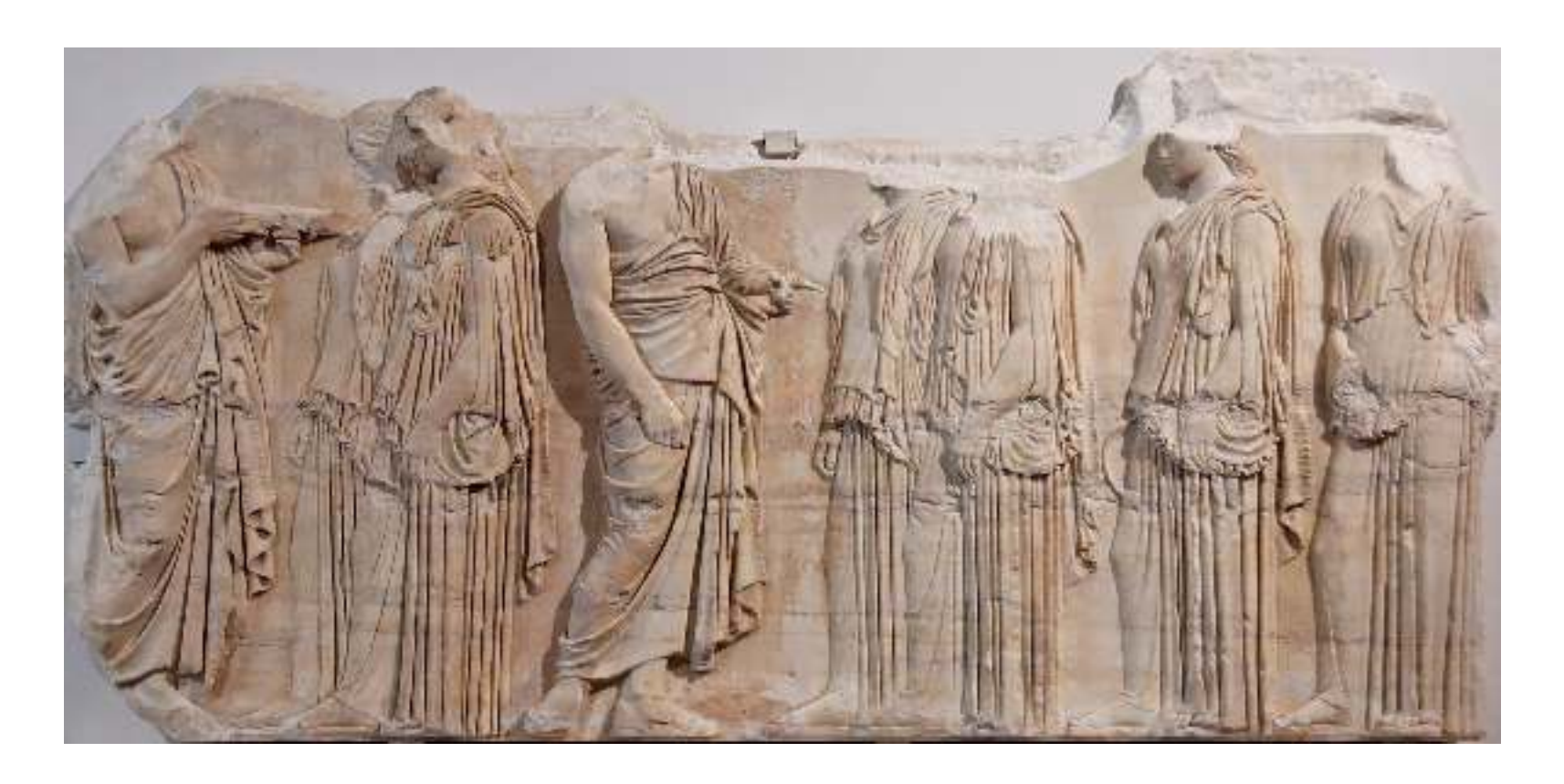

#### **Exemple**:

La frise des Panathénées Phidias, Vème siècle avant J.C Musée du Louvre, Paris.

# **Le haut-relief**

Le **haut-relief** est une sculpture plaquée sur un support et présentant un relief très saillant sans toutefois se détacher du support dans toute son épaisseur. C'est l'intermédiaire entre le bas-relief et la ronde-bosse.

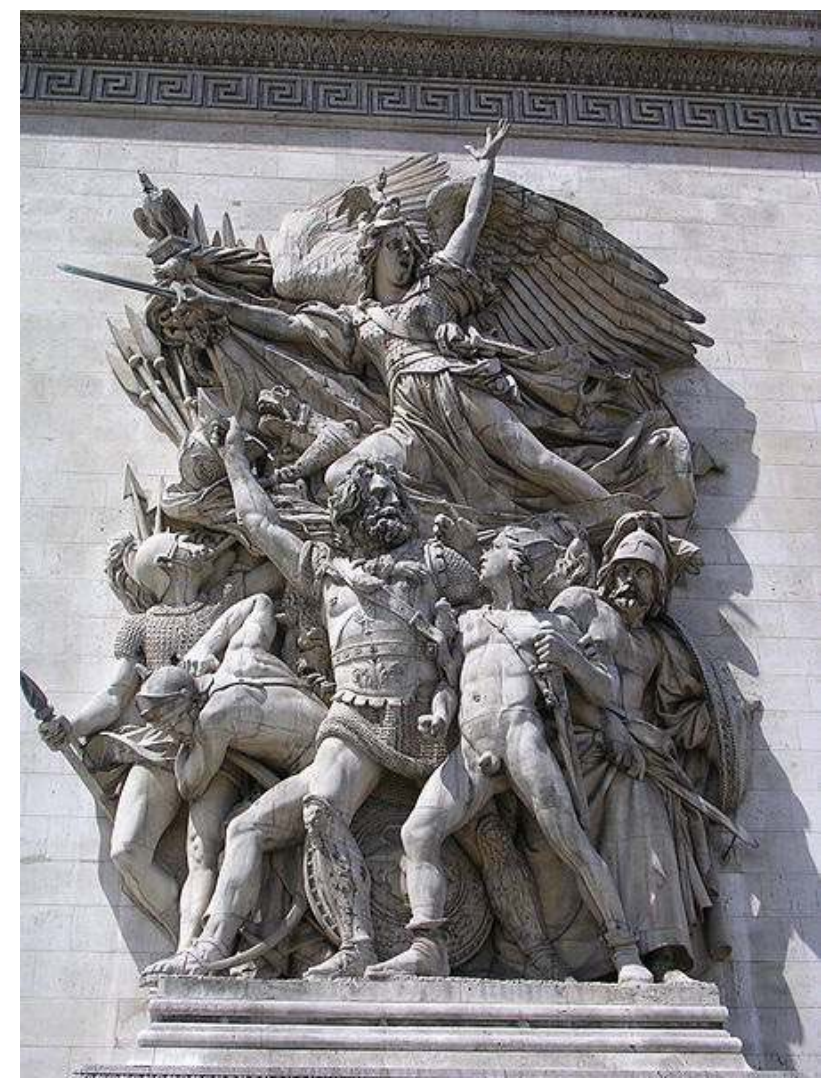

#### **Exemple:**

La Marseillaise ou Le départ des volontaires de 1792 François Rude, 1833-1836 Arc de Triomphe, Paris

#### **La ronde-bosse.**

La **ronde-bosse** est une sculpture totalement réalisée en trois dimensions, observable sous n'importe quel angle.

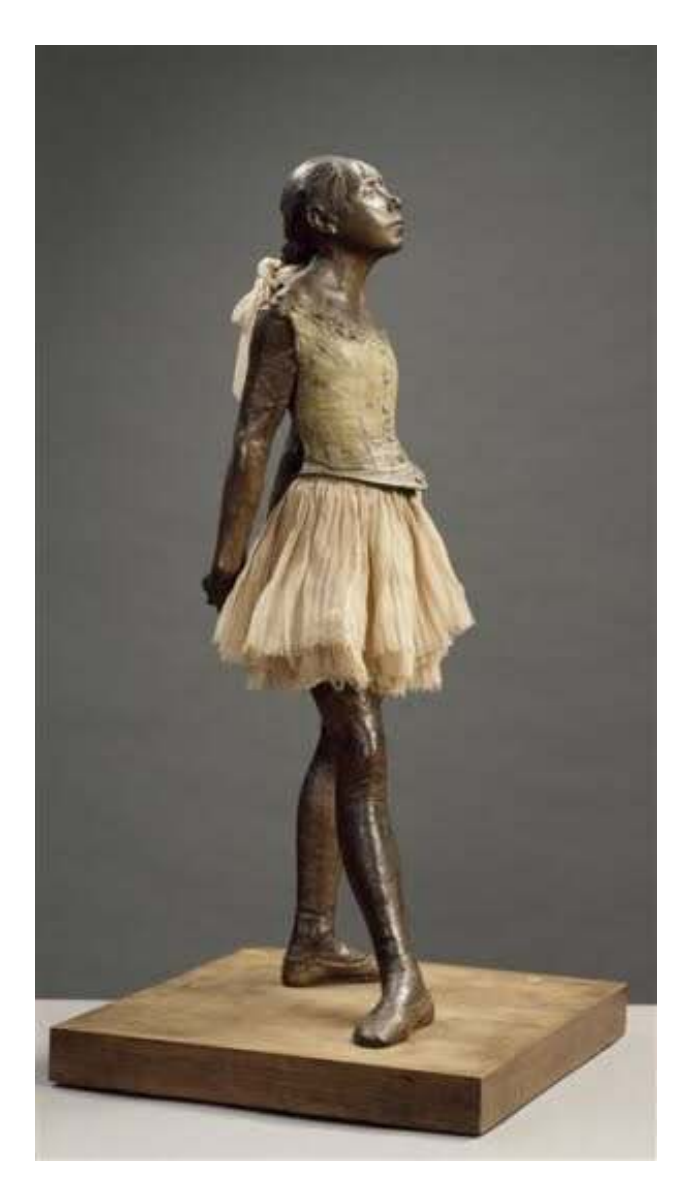

**La petite danseuse de 14 ans,**

Edgar Degas, entre 1921 et 1931 Musée d'Orsay, Paris

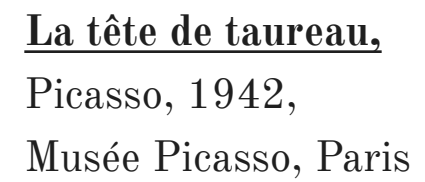

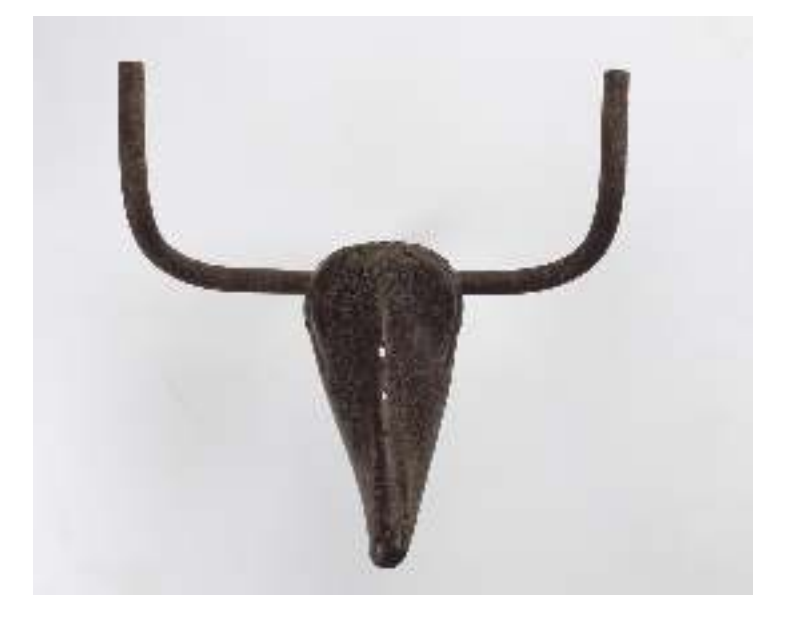

# **La photographie.**

Le mot "photographie" est composé:  $-de "photo" = la lumière, la clarté$  $-de "graphie" = peindre, dessiner, écrire.$ 

La photographie signifie donc littéralement "peindre avec la lumière".

**Photographier** c'est avant tout **cadrer, faire un cadrage** c'est à dire *choisir ce que l'on veut montrer.*

# **Le champ et le hors-champ.**

On dit que tout ce qui se trouve à l'intérieur du cadre se trouve dans le CHAMP, et que tout ce qui n'est pas dans le cadre est HORS-CHAMP.

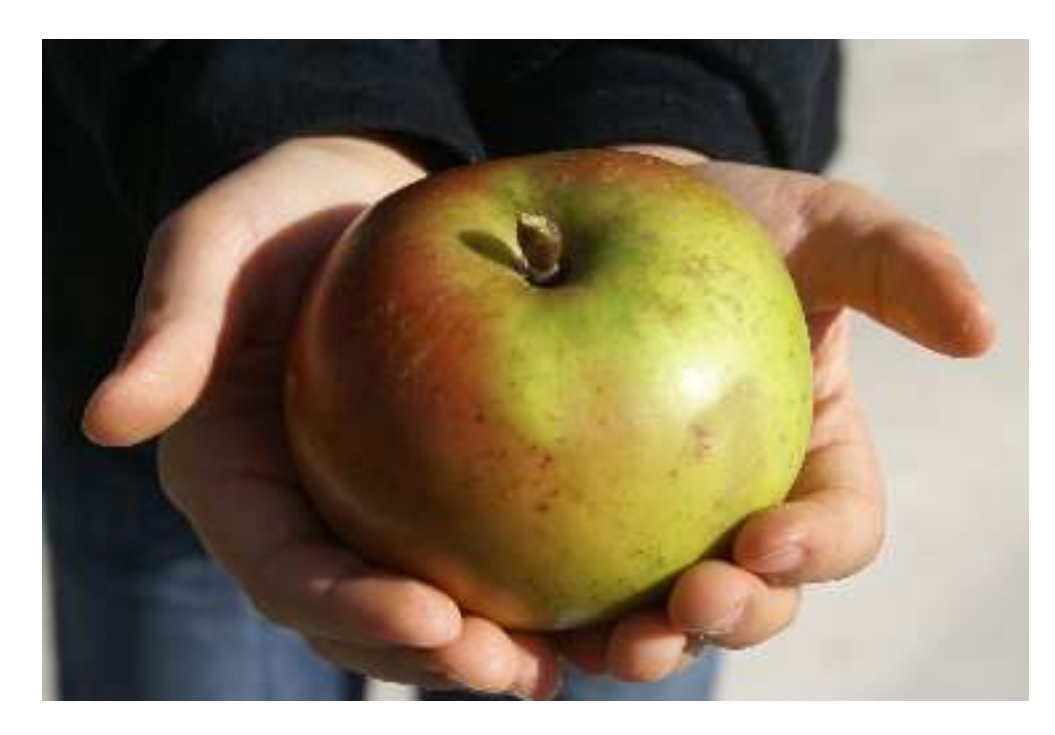

#### **Exemple**:

Dans le CHAMP = la pomme et les mains  $HORS-CHAMP = le corps de la$ personne qui tient la pomme.

#### **Les angles de vue.**

LES ANGLES DE VUES direction de l'arigie de vue we en contre-plongée vue naturelle vue en plongée

**La vue de niveau**: le personnage est vu à hauteur d'œil. C'est la vue naturelle.

#### **La vue en contre-plongée:** le personnage ou l'objet sont vus de dessous, ils dominent le spectateur.

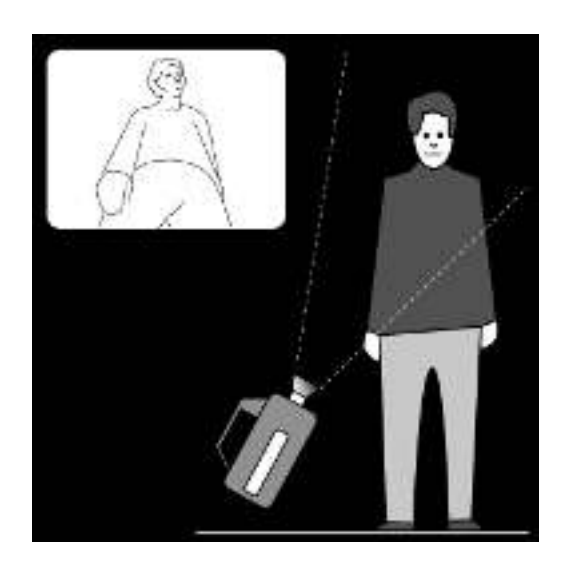

**La vue en plongée**: le personnage ou l'objet sont vus de dessus, ils sont dominés par le spectateur.

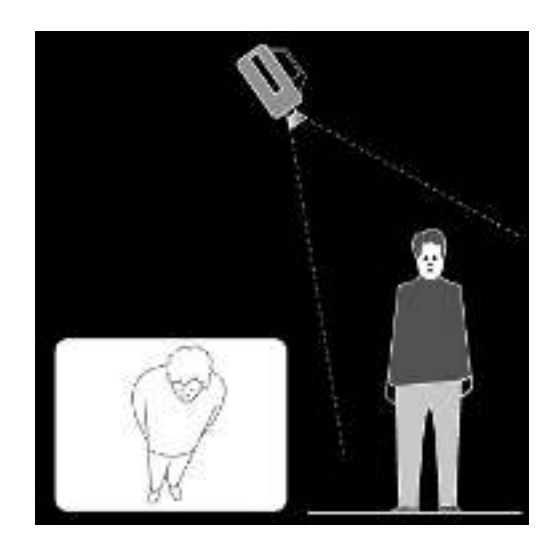

# **Les différents plans**

La caméra ou l'appareil photo peut saisir tout un ensemble ou un détail.

On peut classer les plans en fonction de leurs dimensions, on parle alors **d'échelle des plans**.

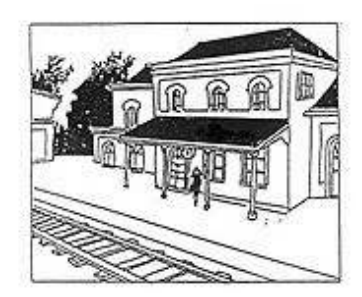

**Le plan général:** ce plan montre le paysage où un grand nombre de personnages sont intégrés dans le décor. Il informe et décrit.

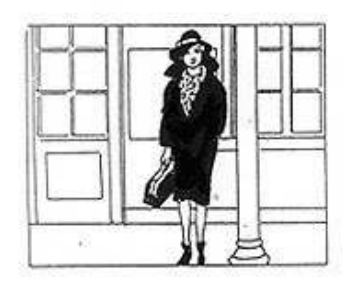

**Le plan moyen**: il cadre le personnage en entier.

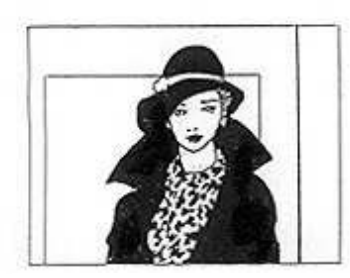

**Le plan rapproché (ou plan poitrine**): il cadre le personnage à la poitrine.

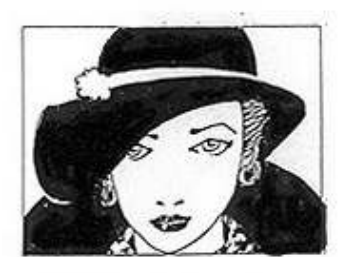

**Le gros plan**: il attire l'attention du spectateur sur un visage, une expression, un objet particulier.

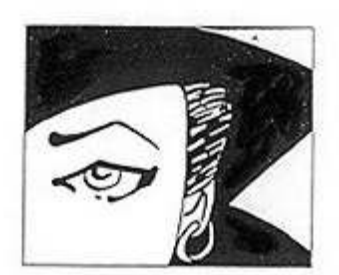

**Le très gros plan**: il attire l'attention du spectateur sur un détail.

#### **Exemple de différents plans et angles de vues:**

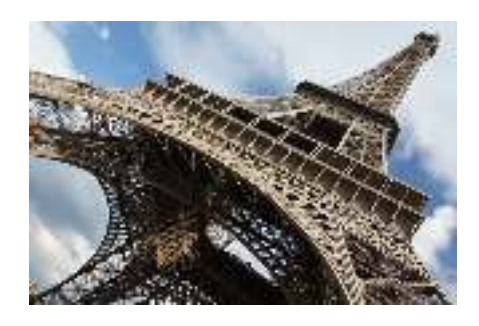

Vue en contre-plongée de la Tour Eiffel.

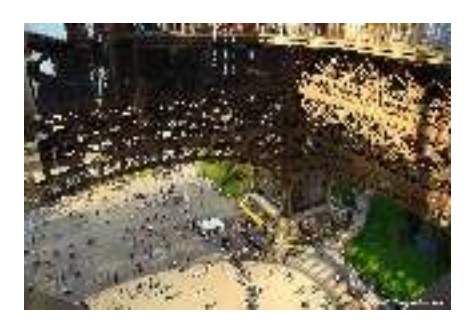

Vue en plongée du haut de la Tour Eiffel.

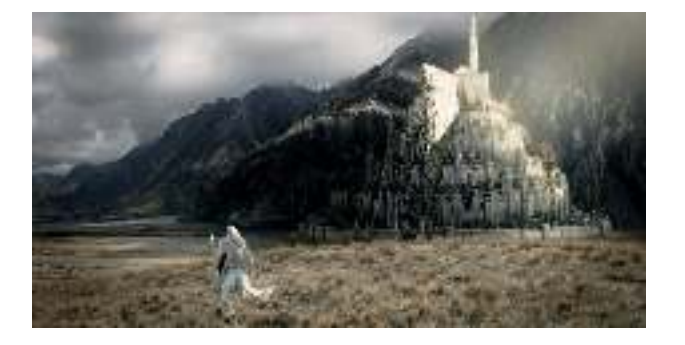

Plan d'ensemble. **:** Le seigneur des anneaux

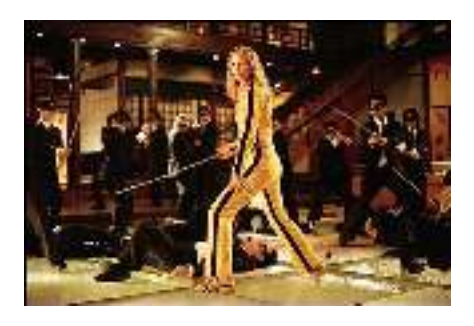

Plan moyen. Kill Bill

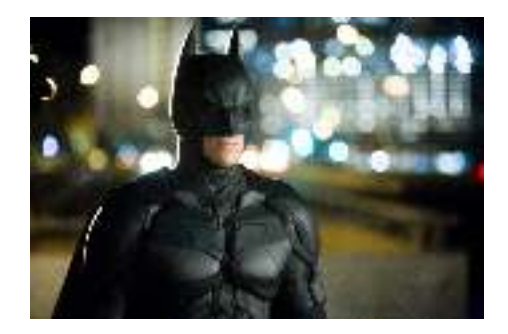

Plan rapproché. **:** Batman, the dark knight

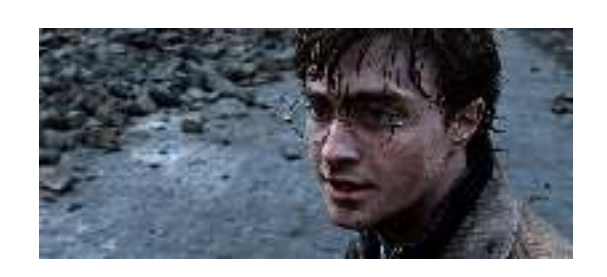

Gros plan. **Harry Potter 7** 

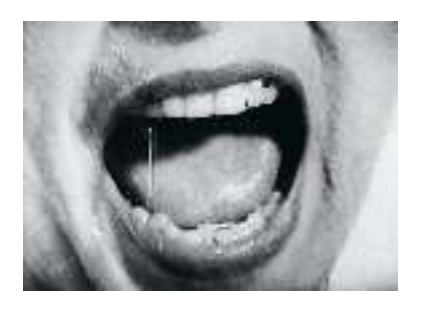

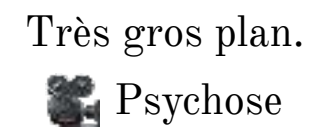

# **L'architecture.**

**L'architecture** est l'art de la conception et de la construction des bâtiments ou des édifices. **L'architecte** est le concepteur de ces bâtiments.

Avant toute construction, l'architecte réfléchit à sa conception, à partir des **techniques connues,** des **connaissances scientifiques** et de son **goût**.

En principe, le bâtiment à une **fonction** (une utilité), l'architecture est donc **pensée par rapport à l'homme** et est donc à **l'échelle humaine et pratique.**

L'architecte doit, pour concevoir son bâtiment, se demander:

- *Où va être implanté son bâtiment? ( lieu, site, climat...)*
- *À quoi va-t-il servir? (Fonction)*
- *Qu'est-ce qu'il représente? (Forme particulière...)*
- *Qui seront ses utilisateurs? (Public, enfants, handicapés...)*

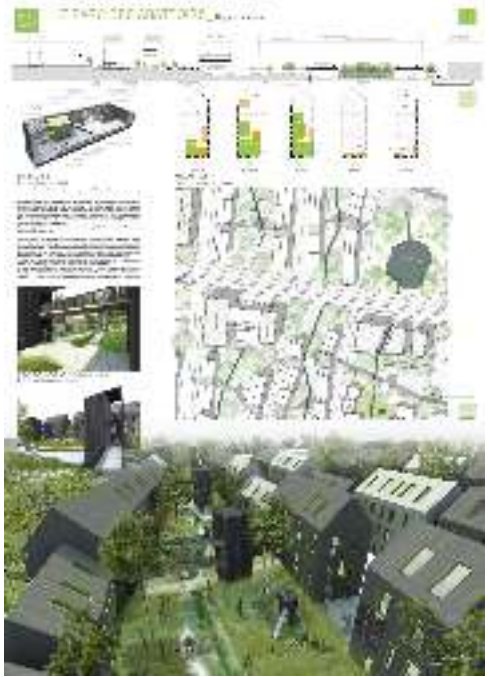

Ainsi **l'architecte** définit par des *plans ou des documents écrits,* **l'implantation du bâtiment, son organisation, son volume, son fonctionnement, le choix des matériaux, les couleurs...** 

Notre Histoire montre que les constructions évoluent selon leur destination, leur usage, les progrès scientifiques et techniques...

#### **Exemples de planches d'architecte:**

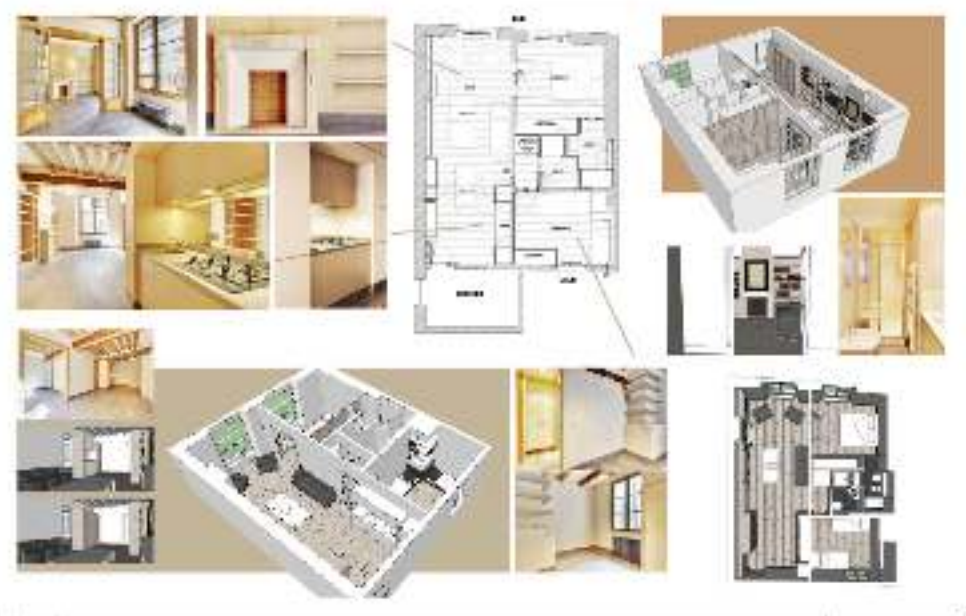

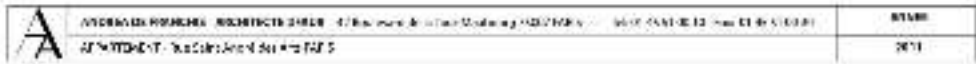

#### LE KIOSQUE MODULABLE

#### SCRAWT

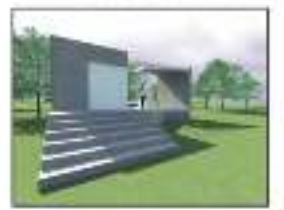

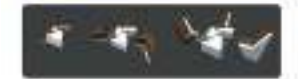

**UDMITTEE** 

**IDSORPTS** and books auto all (it was the shake or it

F/Christolet **Windows** April and press **Marcha** 

tena socioen

(miliage man) bat<br>(milia) diago<br>(an) diago man)

Jose Federi -genia in  $\alpha \neq 0$ 

ang penuangan<br>Kabupatèn

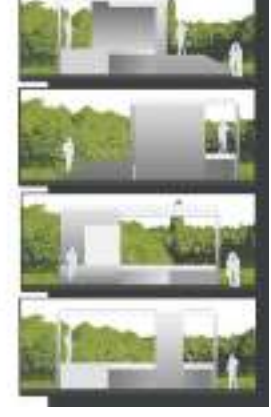

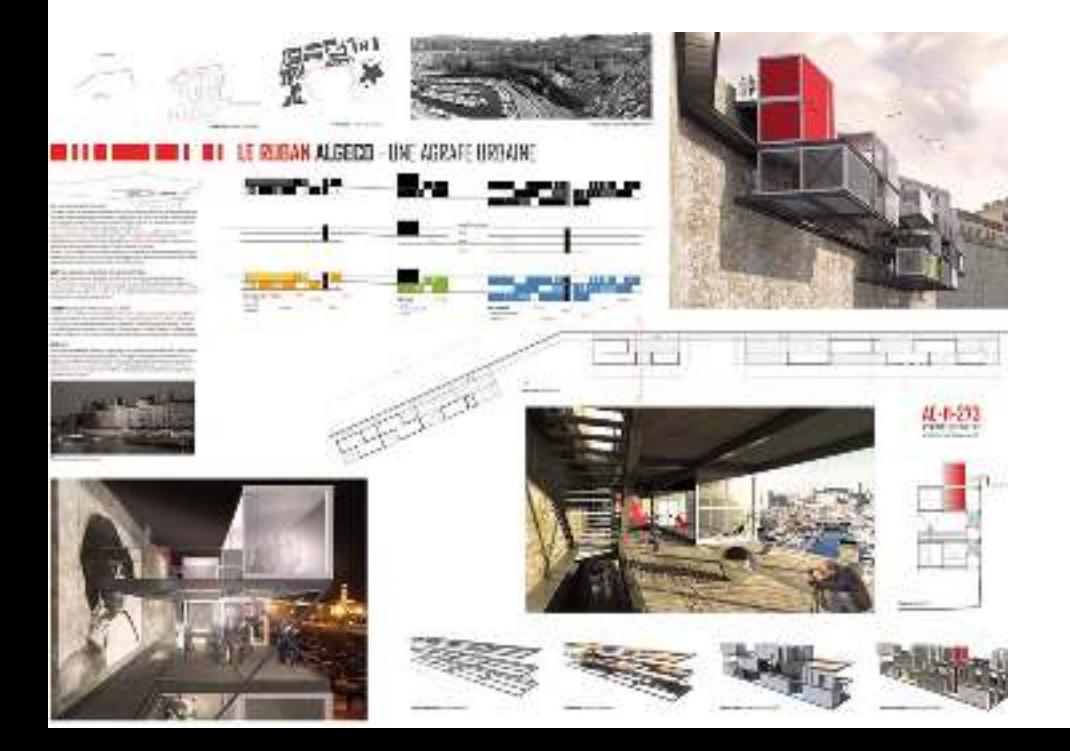

# **Les degrés d'iconicité.**

**Les degrés d'iconicité** désignent les degrés de réalisme d'une représentation. (On dit d'un dessin qu'il est **réaliste** car il tend à ressembler à la réalité.)

#### **Exemple de la vache**:

Ici, les images de la vache sont classées du degré d'iconicité le plus élevé au degré le plus bas. (Ainsi les vaches sont de moins en moins réalistes.)

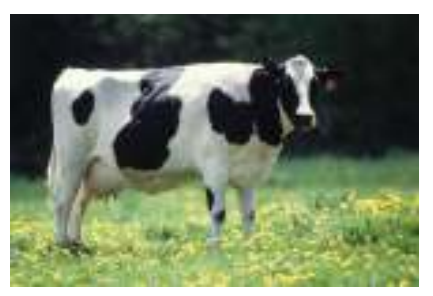

La photographie L'illustration

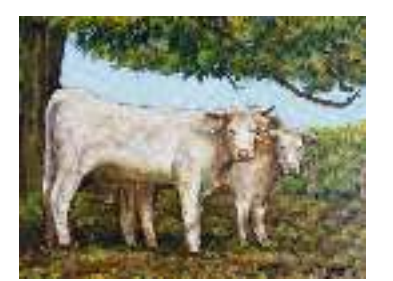

(peinture)

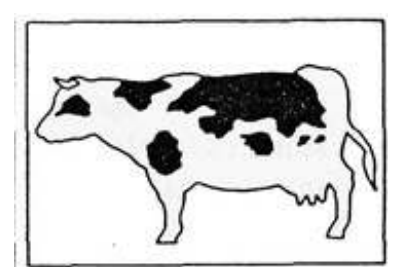

Le dessinschéma

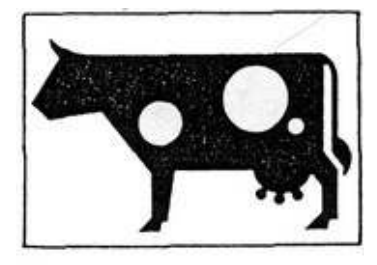

Le pictogramme

VACHE

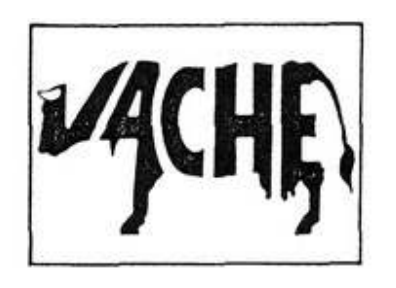

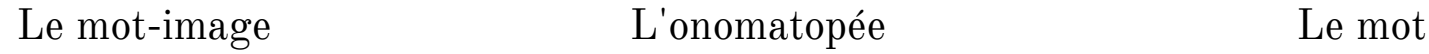

**MEUH** 

# **Abstrait/figuratif.**

Une œuvre **abstraite** (ou non-figurative) ne représente rien que l'on puisse reconnaître. L'art abstrait ne cherche pas à représenter la réalité visible.

⚠ *Une forme géométrique est abstraite.*

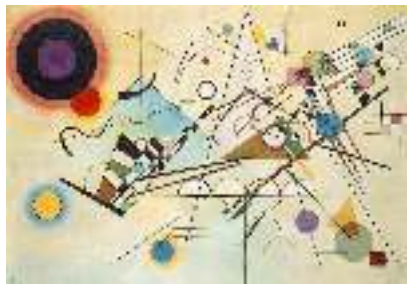

Kandinsky Klein Malevitch Mondrian

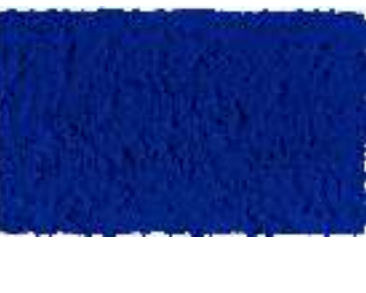

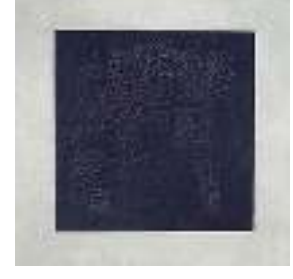

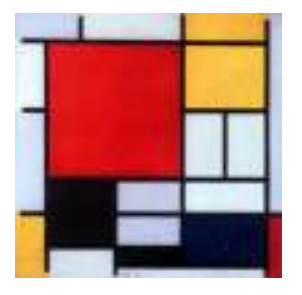

Une œuvre **figurative** représente tout sujet reconnaissable comme la peinture d'un objet, d'un paysage...

L'art figuratif représente le réel (le monde sensible, que l'on voit...) de manière plus ou moins réaliste.

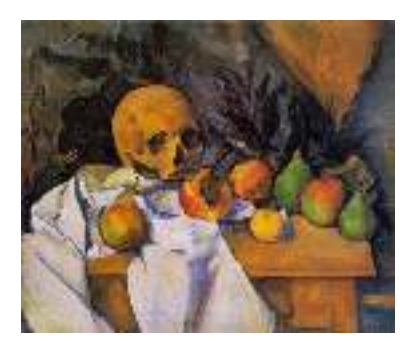

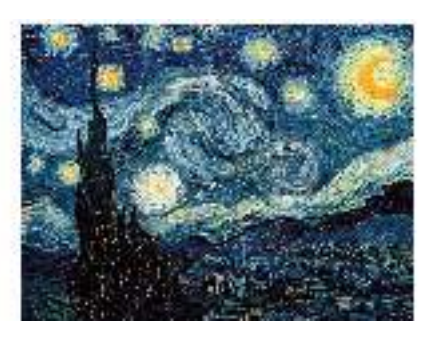

Cezanne Van Gogh Monet

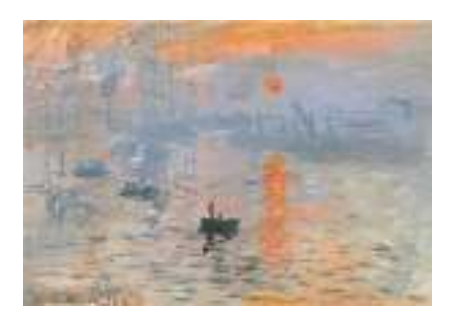

# **Utilisation du logiciel Photofiltre 7**

Le logiciel Photofiltre 7 est un logiciel de retouche et de manipulation d'image gratuit.

Pour ouvrir une image, on clique sur le petit dossier (en rouge sur l'image). On accède aux différents dossiers de l'ordinateur et on cherche son ou ses images.

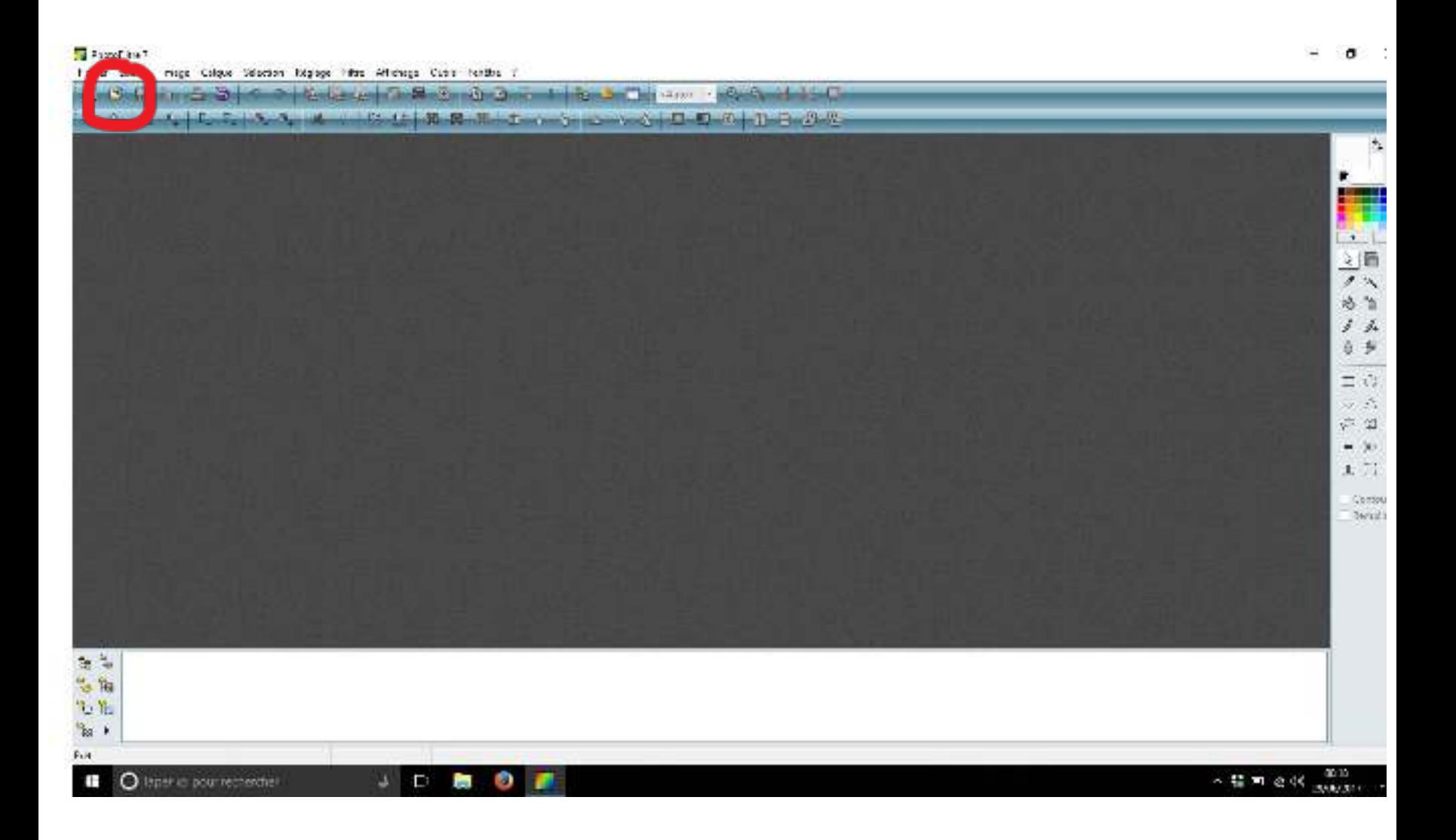

#### Les élèves ont appris à combiner deux images (un fond et une image) de 3 manières différentes.

**Premier exemple**: combiner une image sans fond (bulbizarre) et un fond (photo du collège)

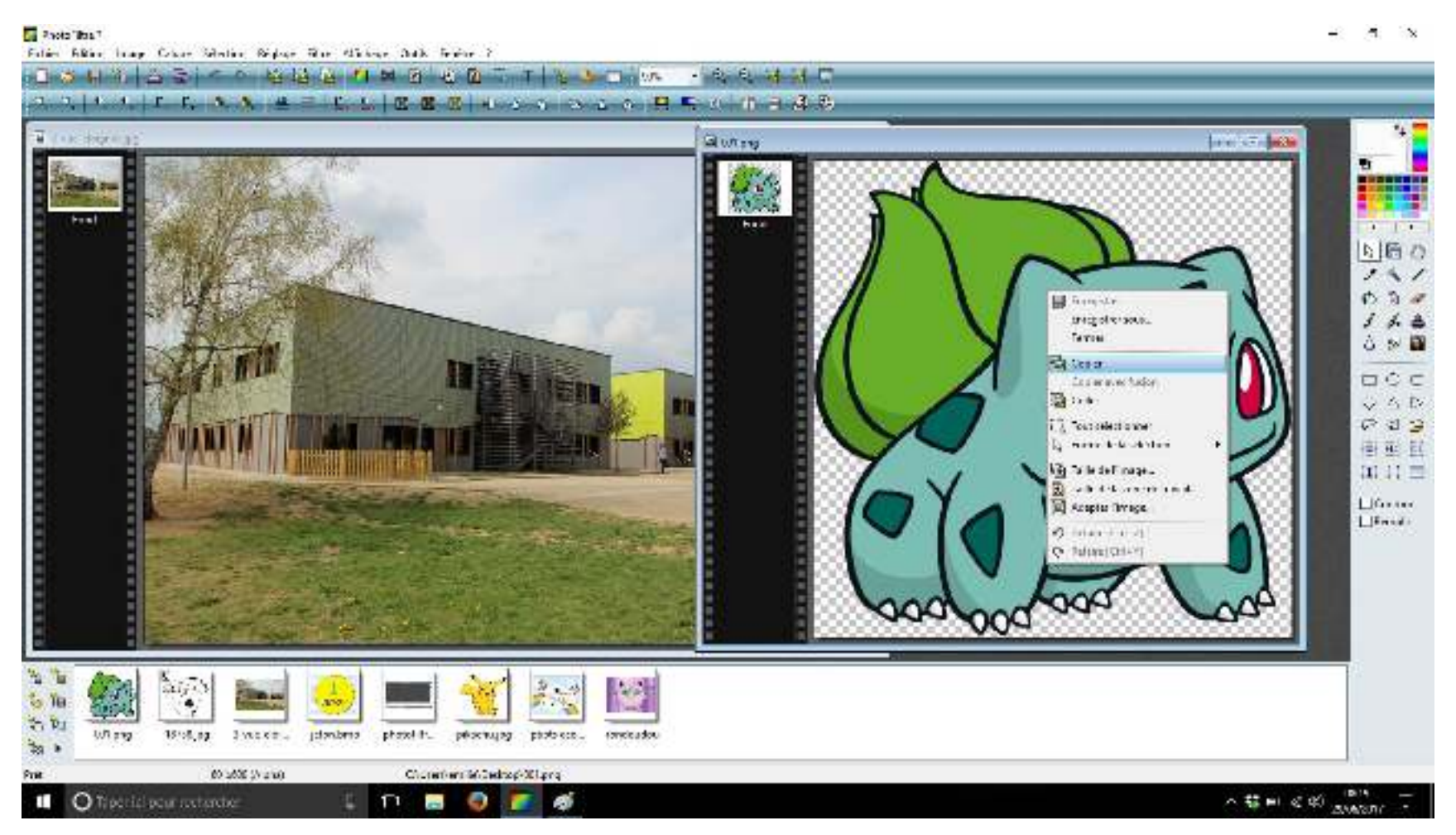

**On fait un clique droit sur bulbizarre, on sélectionne "copier" Puis on fait un clic droit sur l'image du collège et on sélectionne "coller"** **On a alors l'image du bulbizarre sur l'image du collège, c'est à dire un fond et un calque.** 

**Pour rétrécir bulbizarre, on fait un clic droit et on sélectionne "redimensionner le calque", des petits carrés apparaissent, on peut alors les faire glisser pour agrandir ou rétrécir le Pokémon.** 

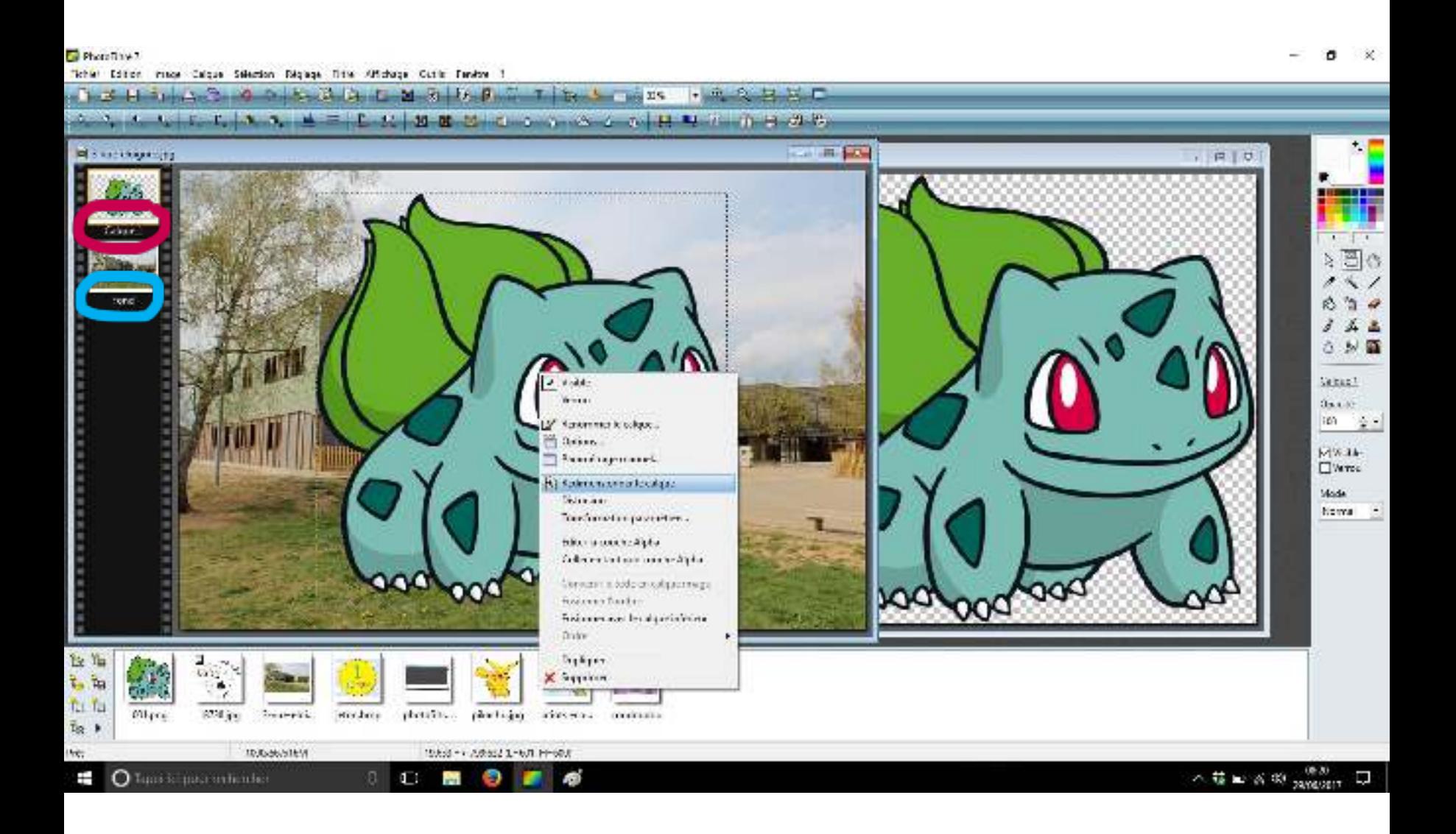

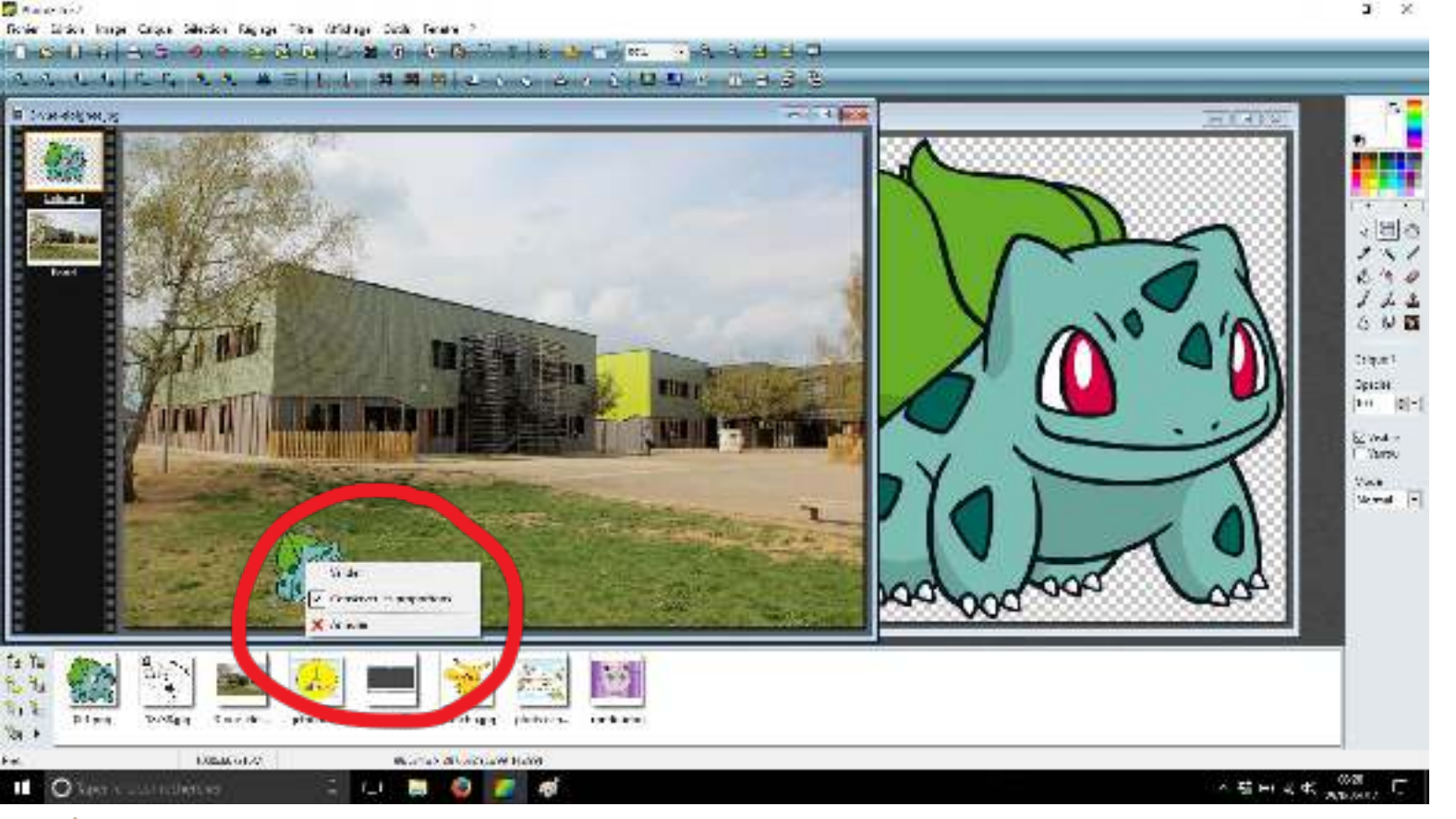

⚠ **On n'oublie surtout pas de refaire un clic droit et de sélectionner "valider".** 

**Deuxième exemple:** on veut combiner une image avec un fond uni (pikachu) et la photo du collège.

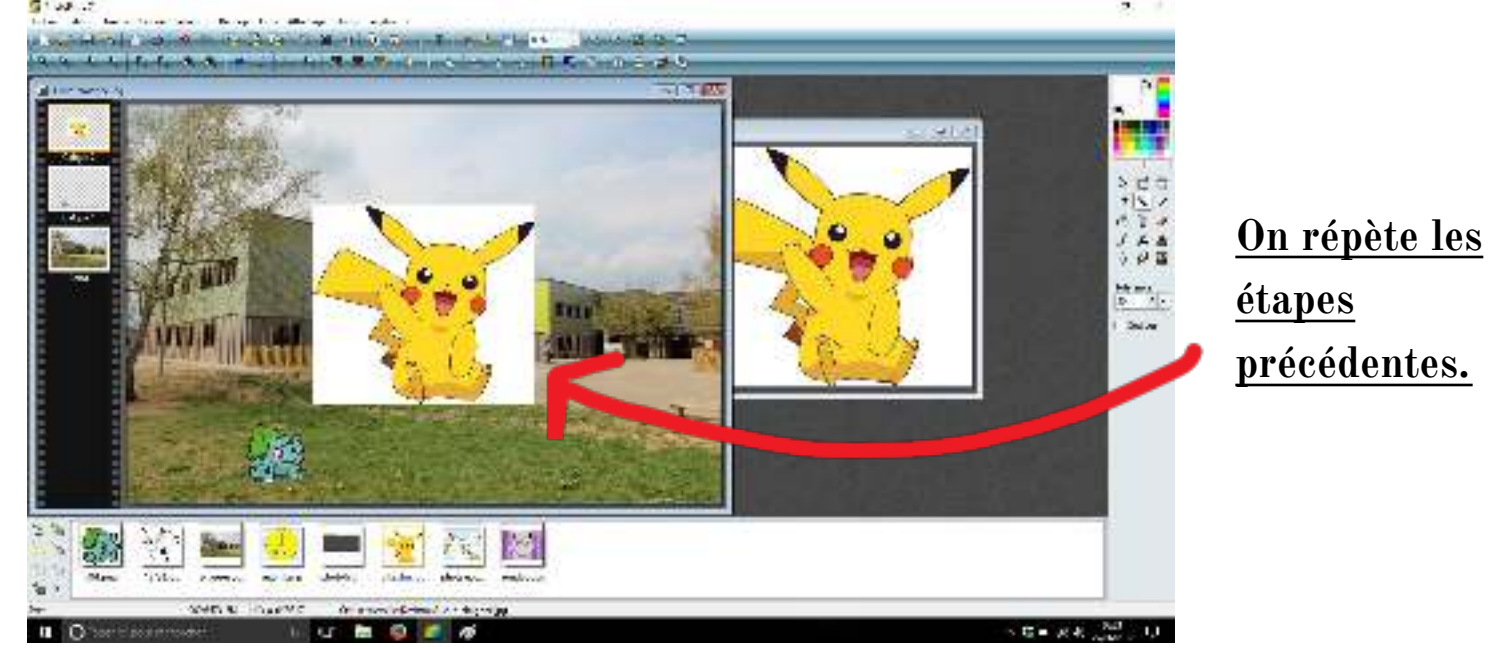

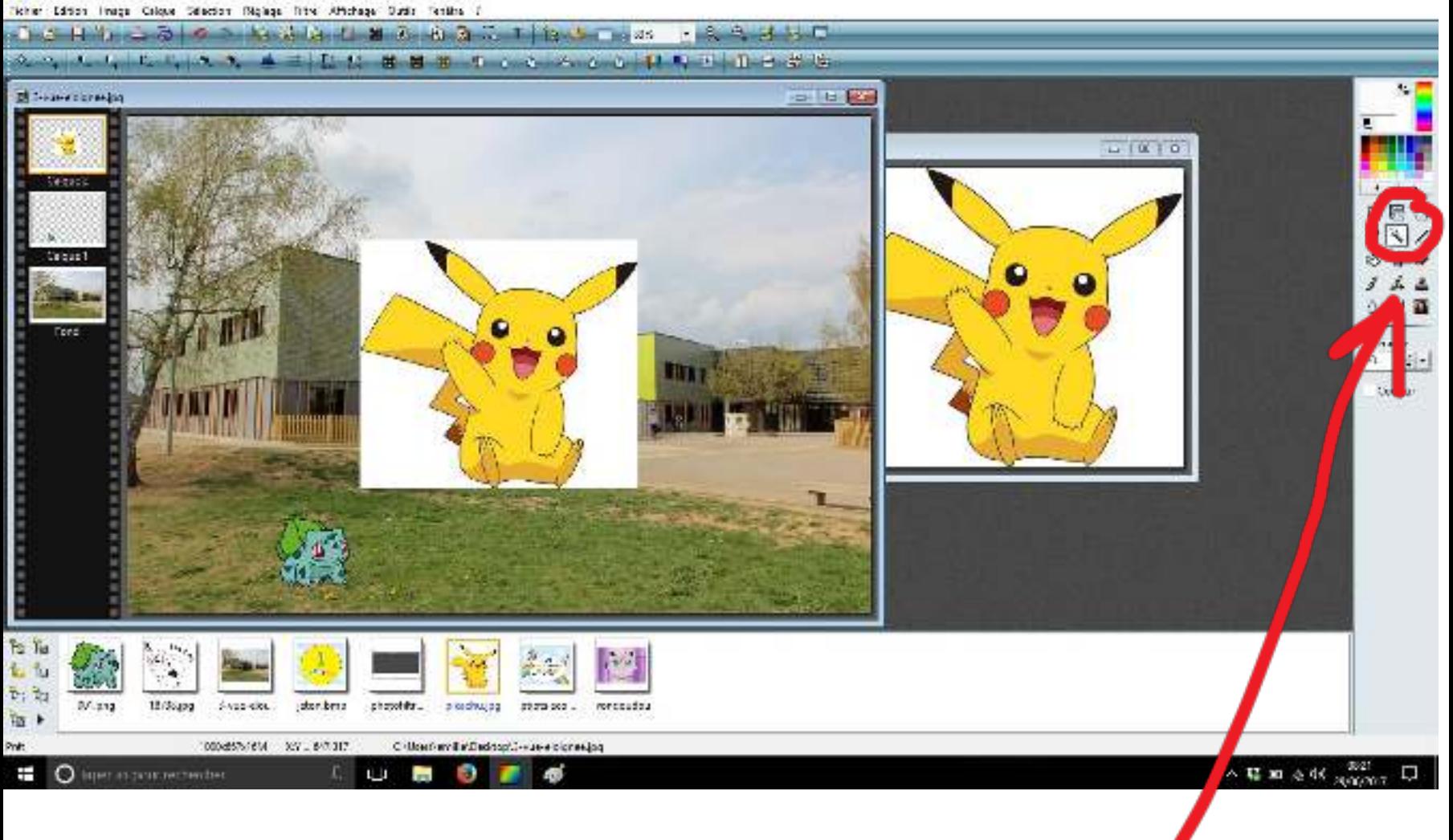

**On sélectionne la baguette magique (entourée en rouge sur l'image). On clique sur le fond blanc à enlever puis on appuie sur la touche suppr de l'ordinateur. (**⚠ **La touche suppr n'est pas la touche Del!!!)**

**On peut utiliser le même procédé que précédemment pour redimensionner le Pokémon.** 

**Troisième exemple:** on veut combiner une image avec un fond complexe (roudoudou) et l'image du collège.

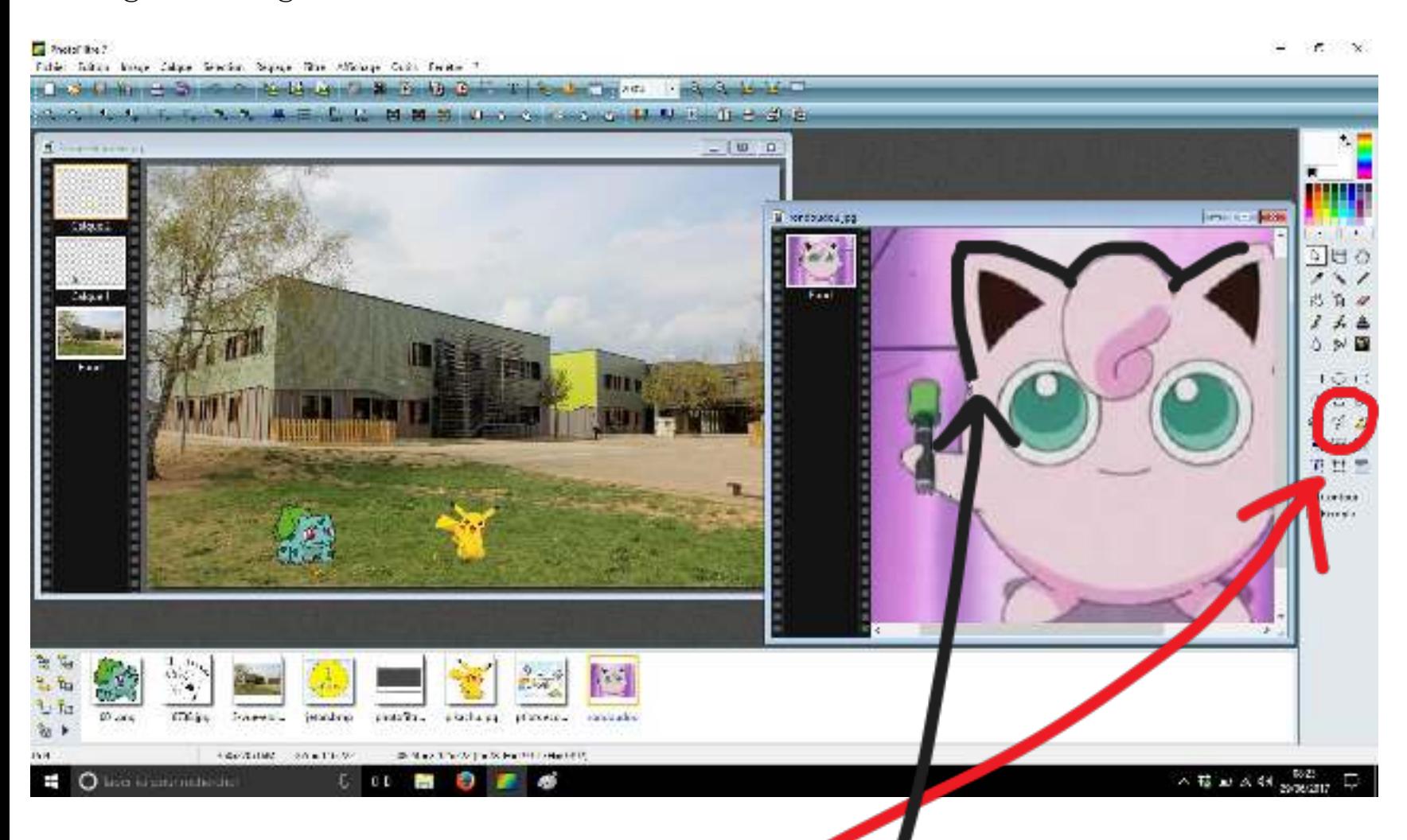

**On utilise l'outil "polygone" (en rouge sur l'image) pour découper le Pokémon.** 

**On trace alors tout le contour du Pokémon avec l'outil.** 

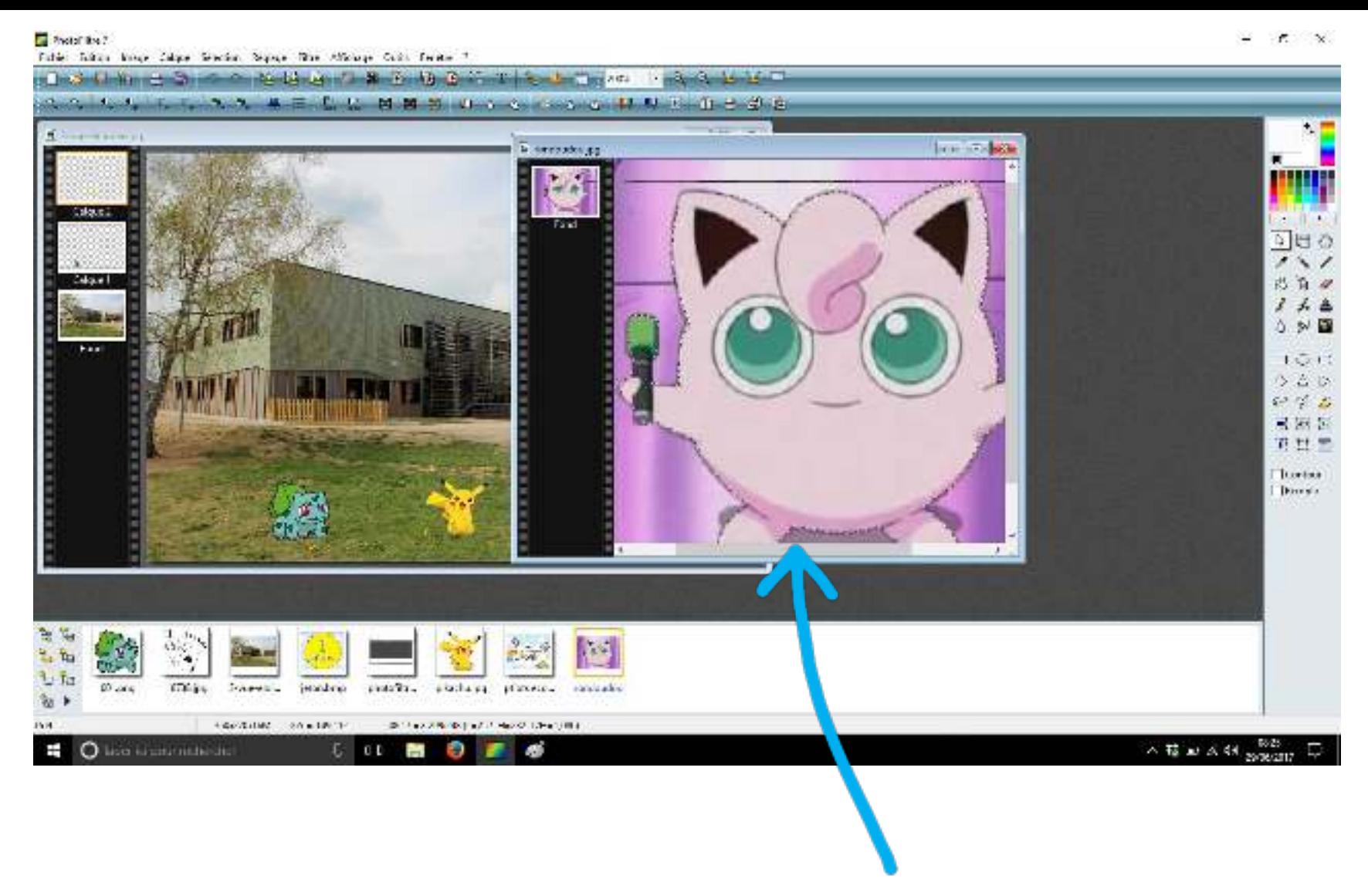

**Une fois que tout le contour est sélectionné, il apparaît en pointillé.** 

**On fait alors un clic droit sur le Pokémon en sélectionnant "copier", puis on fait un clic droit sur le collège et on sélectionne "coller".** 

**On peut alors rétrécir rondoudou en redimensionnant le calque comme vu précédemment.** 

**Pour finir, on sélectionne l'onglet "calque" puis "fusionner tous les calques". Nous avons alors une seule image (sans calque), nous pouvons maintenant l'enregistrer au format JPEG.** 

**Et voilà, le collège envahit par des Pokémons.** 

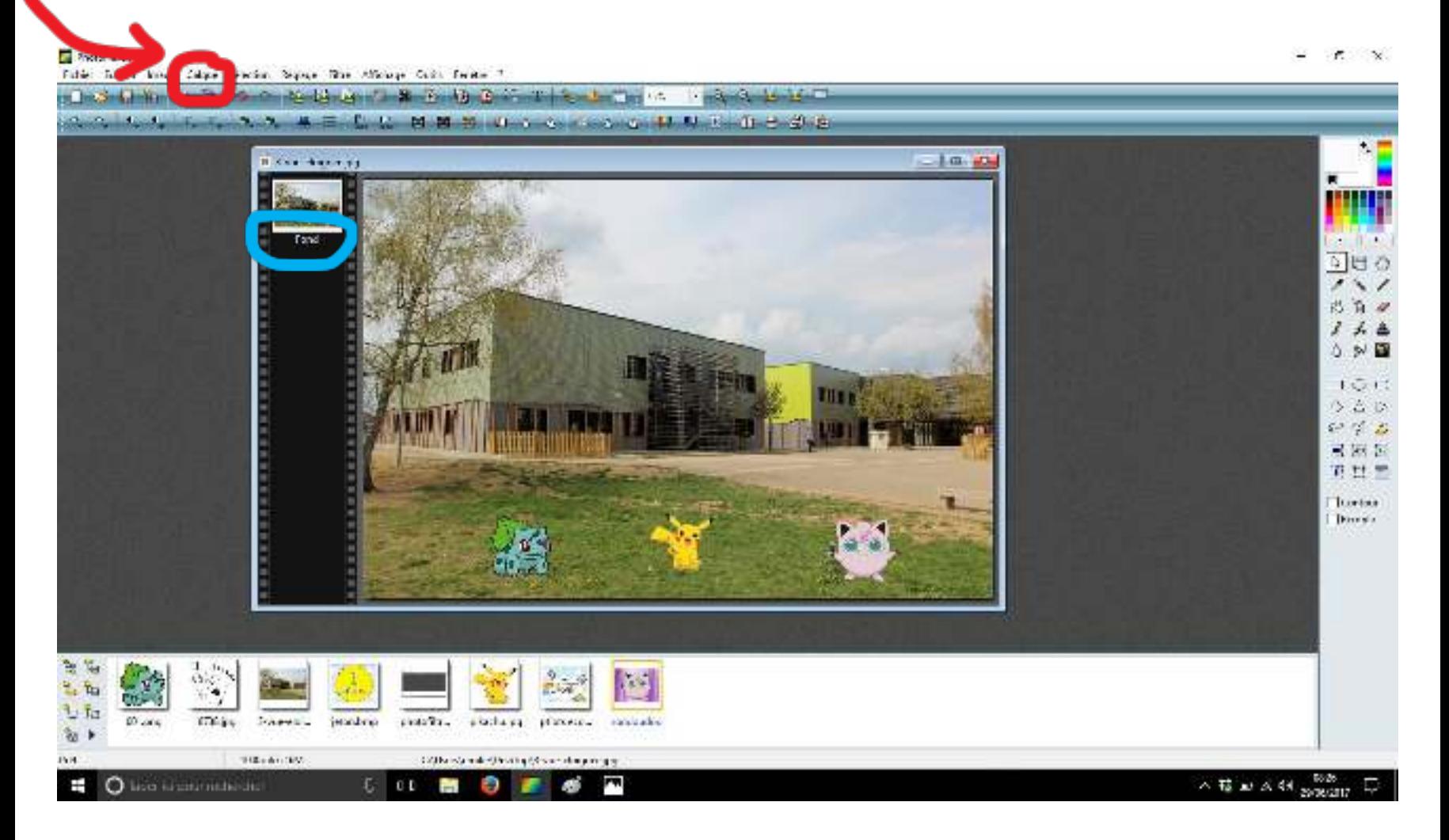

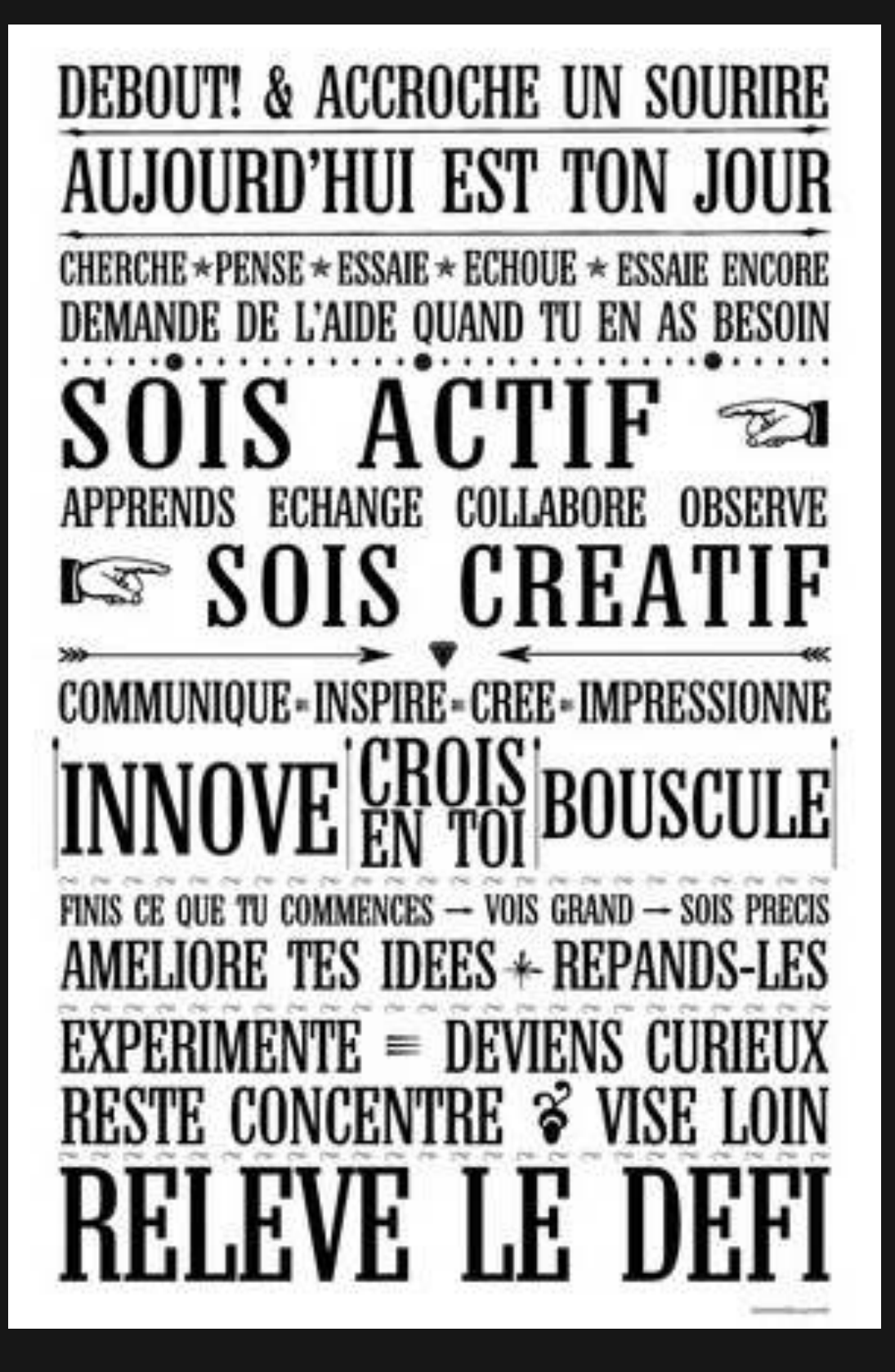

**Année 2016-2017**